## Package 'rmumps'

March 25, 2022

Type Package

Title Wrapper for MUMPS Library

Version 5.2.1-15

Date 2022-03-25

Maintainer Serguei Sokol <sokol@insa-toulouse.fr>

Description Some basic features of 'MUMPS' (Multifrontal Massively Parallel sparse direct Solver) are wrapped in a class whose methods can be used for sequentially solving a sparse linear system (symmetric or not) with one or many right hand sides (dense or sparse). There is a possibility to do separately symbolic analysis, LU (or LDL^t) factorization and system solving. Third part ordering libraries are included and can be used: 'PORD', 'METIS', 'SCOTCH'. 'MUMPS' method was first described in Amestoy et al. (2001) [<doi:10.1137/S0895479899358194>](https://doi.org/10.1137/S0895479899358194) and Amestoy et al. (2006) [<doi:10.1016/j.parco.2005.07.004>](https://doi.org/10.1016/j.parco.2005.07.004).

License GPL  $(>= 2)$ 

Depends methods

**Imports** Rcpp  $(>= 0.12.0)$ 

LinkingTo Rcpp

SystemRequirements C++11, GNU Make

NeedsCompilation yes

Biarch yes

Suggests testthat, Matrix, slam

BugReports <https://github.com/sgsokol/rmumps/issues>

URL <http://mumps.enseeiht.fr/>, <https://github.com/sgsokol/rmumps/>

RoxygenNote 7.0.2

Encoding UTF-8

Author Serguei Sokol [aut, cre], Emmanuel Agullo [ctb], Patrick Amestoy [ctb, cph], Maurice Bremond [ctb], Alfredo Buttari [ctb], Philippe Combes [ctb], Marie Durand [ctb], Aurelia Fevre [ctb], Abdou Guermouche [ctb], Guillaume Joslin [ctb], Jacko Koster [ctb], Jean-Yves L'Excellent [ctb], Stephane Pralet [ctb], Chiara Puglisi [ctb], Francois-Henry Rouet [ctb], Wissam Sid-Lakhdar [ctb], Tzvetomila Slavova [ctb], Bora Ucar [ctb], Clement Weisbecker [ctb], Juergen Schulze [ctb], George Karypis [ctb], Douglas C. Schmidt [ctb], Isamu Hasegawa [ctb], Alexander Chemeris [ctb], Makoto Matsumoto [ctb], Takuji Nishimura [ctb], Francois Pellegrini [ctb], David Goudin [ctb], Pascal Henon [ctb], Pierre Ramet [ctb], Sebastien Fourestier [ctb], Jun-Ho Her [ctb], Cedric Chevalier [ctb], Timothy A. Davis [ctb, cph], Iain S. Duff [ctb, cph], John K. Reid [ctb, cph], Richard Stallman [ctb], Samuel Thibault [ctb, cph], CERFACS [cph], CNRS [cph], ENS Lyon [cph], INP Toulouse [cph], INRIA [cph], University of Bordeaux [cph], Regents of the University of Minnesota [cph], Free Software Foundation, Inc [cph], Alexander Chemeris [cph], Makoto Matsumoto [cph], Takuji Nishimura [cph], Universite de Bordeaux [cph], CNRS [cph],

2

<span id="page-2-0"></span>INRAE [cph]

Repository CRAN

Date/Publication 2022-03-25 10:40:02 UTC

### R topics documented:

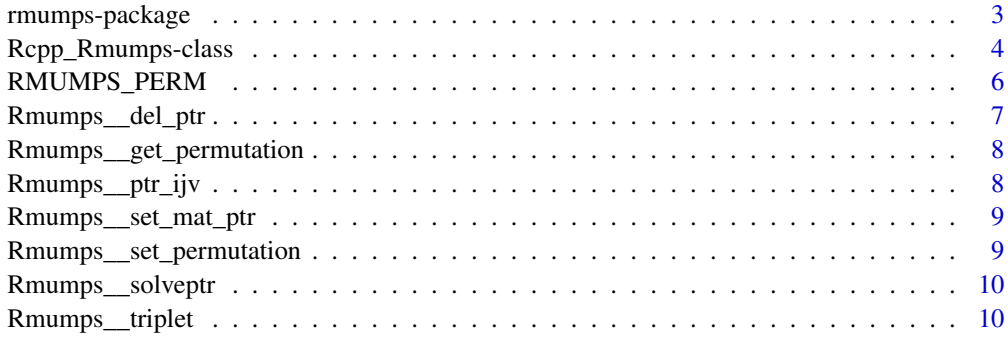

#### **Index** [11](#page-10-0)

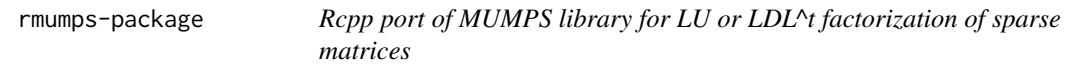

#### Description

Creates a MUMPS compatible object storing a sparse matrix. Gives a possibility to do separately symbolic analysis, factorization and system solving.

#### Details

Create a new Rmumps object with A <-Rmumps\$new(asparse) then solve a linear system with one or many right hand sides  $x < -solve(A, b)$ 

#### Author(s)

Serguei Sokol, INRA

Maintainer: Serguei Sokol (sokol at insa-toulouse.fr)

#### References

MUMPS official site http://mumps.enseeiht.fr

Sokol S (2020). \_Rmumps: Rcpp port of MUMPS\_. rmumps package version 5.2.1-8, <URL: http://CRAN.R-project.org/package=rmumps>.

#### <span id="page-3-0"></span>Examples

```
## Not run:
    A <- Rmumps$new(asparse)
    x \leftarrow solve(A, b)## End(Not run)
```
Rcpp\_Rmumps-class *Rcpp Exported Class Wrapping MUMPS library*

#### Description

This class can be used for storing sparse matrix and solving corresponding linear system with one or many right hand sides. There is a possibility to do separately symbolic analysis, LU factorization and system solving.

#### Fields

sym: integer (read only), 0=non symmetric matrix, 1=symmetric with pivots on diagonal or 2=general symmetric

copy: logical, copy or not rhs and matrix values

mrhs: numeric matrix, multiple rhs (always overwritten with solution)

rhs: numeric vector, single rhs (always overwritten with solution)

#### Methods

- new(asp, sym=0, copy=TRUE): constructor from Matrix::dgTMatrix class (or from convertible to it) and slam::simple\_triplet\_matrix class
- new(i, j, x, n, copy=TRUE): constructor from triade rows, cols, vals

symbolic(): do symbolic analysis (stored internally)

- numeric(): do LU or LDL^t factorization (stored internally)
- solve(b): solve single rhs (if b is a vector) or multiple rhs if b is a matrix (can be dense or sparse). Return the solution(s).
- solvet(b): same as solve() but solves with transposed matrix
- det(): Return determinant of the matrix
- inv(): Return inverse of the matrix)
- $set_matrix_data(x)$ : updates matrix entries (x must be in the same order as in previous calls
- set\_icntl(iv, ii): set ICNTL parameter vector
- get\_icntl(): get ICNTL parameter vector
- set\_cntl(v, iv): set CNTL parameter vector
- get\_cntl(): get CNTL parameter vector

get\_infos(): get a named list of information vectors: info, rinfo, infog and rinfog

dim(): Return a dimension vector of the matrix

- nrow(): Return a row number of the matrix
- ncol(): Return a column number of the matrix
- print(): Print summary information on the matrix
- show(): Print summary information on the matrix
- set\_keep(): Set KEEP array elements (undocumented feature of MUMPS)
- get\_keep(): Get a copy of KEEP array elements (length=500)
- set\_permutation(perm): Set permutation type which can impact storage and factorization performances. Parameter perm can take one of the following predefined integer values RMUMPS\_PERM\_AMD, RMUMPS\_PERM\_AMF, RMUMPS\_PERM\_SCOTCH, RMUMPS\_PERM\_PORD, RMUMPS\_PERM\_METIS, RMUMPS\_PERM\_QAMD. This method should be called once and before symbolic analysis of the matrix. If it is called afterward, a new symbolic and numeric factorization will be performed when one of other methods (e.g. solve()) will request them. In other words, previous symbolic and numeric factorizations are canceled by this method.

get\_permutation(): get permutation type currently set in the object

mumps\_version(): Return a string with MUMPS version used in rmumps

#### Note

When creating a symmetric matrix (sym=1 or sym=2), the upper (or lower) mart of the input matrix must be zeroed.

For meaning of entries in MUMPS vectors cntl, icntl, info, rinfo, infog and rinfog cf. original documentation of MUMPS project.

No need to call symbolic() and numeric() methods before a solve() call.

If in constructor, a parameter copy is set to FALSE, no rhs neither matrix copying is done. The solution is written "in place" thus overwriting rhs (watch out side effects)

For a detailed error diagnostic (e.g. when factorizing a singular matrix), use method get\_infos() and cf. MUMPS documentation on the official MUMPS site).

#### Author(s)

Serguei Sokol, INRA

#### References

MUMPS official site http://mumps.enseeiht.fr

Sokol S (2020). \_Rmumps: Rcpp port of MUMPS\_. rmumps package version 5.2.1-X, <URL: http://CRAN.R-project.org/package=rmumps>.

#### Examples

```
## Not run:
# prepare random sparse matrix
library(Matrix)
library(rmumps)
```

```
n=2000
 a=Matrix(0, n, n)
 set.seed(7)
 ij=sample(1:(n*n), 15*n)
 a[ij]=runif(ij)
 diag(a)=0diag(a)=-rowSums(a)
 a[1,1]=a[1,1]-1
 am=Rmumps$new(a)
 b=as.double(a%*%(1:n)) # rhs for an exact solution vector 1:n
 # following time includes symbolic analysis, LU factorization and system solving
 system.time(x<-solve(am, b))
 bb=2*b
 # this second time should be much shorter
 # as symbolic analysis and LU factorization are already done
 system.time(xx<-solve(am, bb))
 # compare to Matrix corresponding times
 system.time(xm<-solve(a, b))
 system.time(xxm<-solve(a, bb))
 # compare to Matrix precision
 range(x-1:n) # mumps
 range(xm-1:n) # Matrix
 # matrix inversion
 system.time(aminv <- solve(am))
 system.time(ainv \le solve(a)) # the same in Matrix
 # symmetric matrix
 asy=as(a+t(a), "symmetricMatrix")
 bs=as.double(asy%*%(1:n)) # rhs for 1:n solution
 au=asy
 # Here, we keep only diagonal and upper values of asy matrix.
 # It could be also diagonal and lower values.
 au[row(au)>col(au)]=0
 ams=Rmumps$new(au, sym=1)
 system.time(xs<-solve(ams, bs)) # rmumps
 system.time(xsm<-solve(asy, bs))# Matrix
 # compare to Matrix precision
 range(xs-1:n) # mumps
 range(xsm-1:n) # Matrix
 # clean up by hand to avoid possible interference between gc() and
 # Rcpp object destructor after unloading this namespace
 rm(am, ams)
 gc()
## End(Not run)
```
<span id="page-5-1"></span>RMUMPS\_PERM *Exported Constants*

<span id="page-5-0"></span>

#### <span id="page-6-0"></span>Description

Integer constants defining permutation types and exported from rmumps are following:

- RMUMPS\_PERM\_AMD
- RMUMPS\_PERM\_AMF
- RMUMPS\_PERM\_SCOTCH
- RMUMPS\_PERM\_PORD
- RMUMPS\_PERM\_METIS
- RMUMPS\_PERM\_QAMD
- RMUMPS\_PERM\_AUTO

They are all regrouped in a named vector RMUMPS\_PERM where names are items above and values are corresponding constants.

#### Examples

```
am=rmumps::Rmumps$new(slam::as.simple_triplet_matrix(diag(1:3)))
am$set_permutation(RMUMPS_PERM_SCOTCH)
am$solve(1:3)
```
Rmumps\_\_del\_ptr *Delete via Pointer*

#### Description

This is a C wrapper to Rmumps::~Rmumps() destructor. Available in R too. In C++ code can be used as rmumps:: Rmumps\_\_del\_ptr(pm)

#### Usage

Rmumps\_\_del\_ptr(pm)

#### Arguments

pm pointer of type XPtr<Rmumps>, object to be deleted

<span id="page-7-0"></span>Rmumps\_\_get\_permutation

*Get Permutation Parameter*

#### Description

This is a C wrapper to Rmumps::get\_permutation() method. Available in R too. In C++ code can be used as rmumps::Rmumps\_\_get\_permutation(pm)

#### Usage

Rmumps\_\_get\_permutation(pm)

#### Arguments

pm pointer of type XPtr<Rmumps>, object having sparse matrix permuted according to some method.

#### Value

integer defining permutation method used before matrix decomposition.

Rmumps\_\_ptr\_ijv *Construct via Triplet Pointers*

### Description

This is a C wrapper to Rmumps::Rmumps $(i, j, v, n, nz, sym)$  constructor. Available in R too. In C++ code can be used as rmumps::Rmumps\_\_ptr\_ijv(pi,pj,pa,n,nz,sym)

#### Usage

```
Rmumps__ptr_ijv(pi, pj, pa, n, nz, sym)
```
#### Arguments

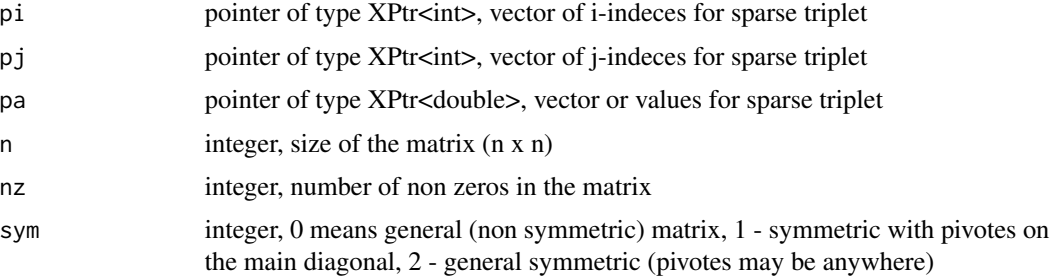

#### <span id="page-8-0"></span>Value

pointer of type XPtr<Rmumps> pointing to newly created object. To avoid memory leakage, it is user's responsibility to call Rmumps\_\_del\_ptr(pm) in a due moment (where pm is the returned pointer).

Rmumps\_\_set\_mat\_ptr *Set Matrix via Pointer*

#### Description

This is a C wrapper to Rmumps::set\_mat\_ptr(a) method. Available in R too. In C++ code can be used as rmumps::Rmumps\_\_set\_mat\_ptr(pm). Using this method invalidates previous numeric decomposition (but not symbolic one).

#### Usage

Rmumps\_\_set\_mat\_ptr(pm, pa)

#### Arguments

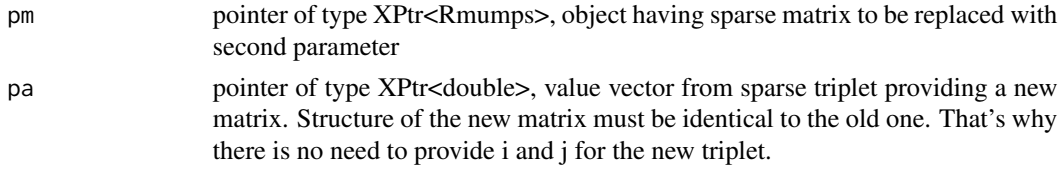

```
Rmumps__set_permutation
```
*Set Permutation Parameter*

#### Description

This is a C wrapper to Rmumps::set\_permutation(permutation) method. Available in R too. In C++ code can be used as rmumps::Rmumps\_\_set\_permutation(pm,permutation)

#### Usage

```
Rmumps__set_permutation(pm, permutation)
```
#### Arguments

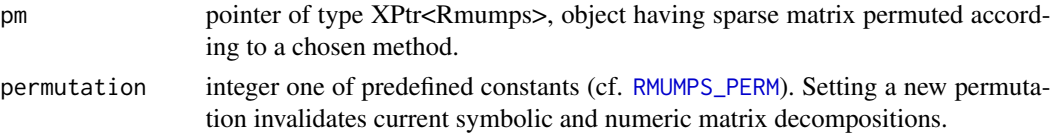

<span id="page-9-0"></span>Rmumps\_\_solveptr *Solve via Pointer*

#### Description

This is a C wrapper to Rmumps::solveptr() method. Available in R too. In C++ code can be used as rmumps::Rmumps\_\_solveptr(pobj,pb,lrhs,nrhs)

#### Usage

Rmumps\_\_solveptr(pobj, pb, lrhs, nrhs)

#### Arguments

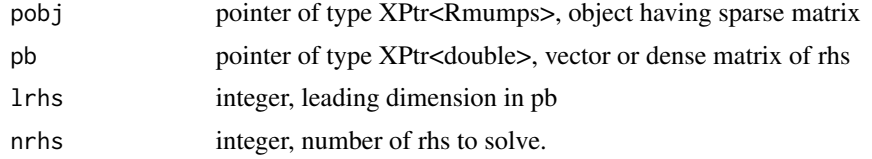

Rmumps\_\_triplet *Explore via Triplet*

#### Description

This is a C wrapper to Rmumps::triplet() method. Available in R too. In C++ code can be used as rmumps::Rmumps\_\_triplet(pm)

### Usage

Rmumps\_\_triplet(pm)

#### Arguments

pm pointer of type XPtr<Rmumps>, object having sparse matrix to be explored

#### Value

a list with sparse triplet described with fields i, j, v

# <span id="page-10-0"></span>Index

∗ classes Rcpp\_Rmumps-class, [4](#page-3-0) determinant.Rcpp\_Rmumps *(*Rcpp\_Rmumps-class*)*, [4](#page-3-0) dim.Rcpp\_Rmumps *(*Rcpp\_Rmumps-class*)*, [4](#page-3-0) ncol.Rcpp\_Rmumps *(*Rcpp\_Rmumps-class*)*, [4](#page-3-0) nrow.Rcpp\_Rmumps *(*Rcpp\_Rmumps-class*)*, [4](#page-3-0) print.Rcpp\_Rmumps *(*Rcpp\_Rmumps-class*)*, [4](#page-3-0) Rcpp\_Rmumps-class, [4](#page-3-0) Rmumps *(*Rcpp\_Rmumps-class*)*, [4](#page-3-0) rmumps *(*rmumps-package*)*, [3](#page-2-0) rmumps-package, [3](#page-2-0) Rmumps\_\_del\_ptr, [7](#page-6-0) Rmumps\_\_get\_permutation, [8](#page-7-0) Rmumps\_\_ptr\_ijv, [8](#page-7-0) Rmumps\_\_set\_mat\_ptr, [9](#page-8-0) Rmumps\_\_set\_permutation, [9](#page-8-0) Rmumps\_\_solveptr, [10](#page-9-0) Rmumps\_\_triplet, [10](#page-9-0) RMUMPS\_PERM, [6,](#page-5-0) *[9](#page-8-0)* RMUMPS\_PERM\_AMD *(*RMUMPS\_PERM*)*, [6](#page-5-0) RMUMPS\_PERM\_AMF *(*RMUMPS\_PERM*)*, [6](#page-5-0) RMUMPS\_PERM\_AUTO *(*RMUMPS\_PERM*)*, [6](#page-5-0) RMUMPS\_PERM\_METIS *(*RMUMPS\_PERM*)*, [6](#page-5-0) RMUMPS\_PERM\_PORD *(*RMUMPS\_PERM*)*, [6](#page-5-0) RMUMPS\_PERM\_QAMD *(*RMUMPS\_PERM*)*, [6](#page-5-0) RMUMPS\_PERM\_SCOTCH *(*RMUMPS\_PERM*)*, [6](#page-5-0)

```
show.Rcpp_Rmumps (Rcpp_Rmumps-class), 4
solve.Rcpp_Rmumps (Rcpp_Rmumps-class), 4
solvet (Rcpp_Rmumps-class), 4
```